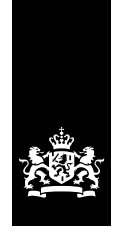

Douane Ministerie van Financiën

# **Aanvraag**

Vergunning geregistreerde geadresseerde (tijdelijk)

## **Waarom dit formulier?**

Met dit formulier vraagt u een 'Vergunning geregistreerde geadresseerde (tijdelijk)' aan. Met deze vergunning mag u, onder schorsing van accijns, eenmalig een zending accijnsgoederen ontvangen uit andere lidstaten van de EU.

# **Let op!**

U kunt maximaal 3 keer een 'Vergunning geregistreerde geadresseerde (tijdelijk)' aanvragen. Weet u al dat u in de toekomst meer dan 3 zendingen gaat ontvangen? Vraag dan zo snel mogelijk een doorlopende 'Vergunning geregistreerde geadresseerde' aan. Houdt u er rekening mee dat het 8 weken kan duren voordat u de vergunning hebt.

## **Aard en administratie van uw bedrijf**

Beschrijf in een bijlage bij deze aanvraag de aard en administratie van uw bedrijf. Hierin meldt u in ieder geval hoe u in uw administratie opneemt of gaat opnemen:

- de ontvangst van de accijnsgoederen
- de verkoop van de accijnsgoederen
- de facturering van de accijnsgoederen

# **1 Gegevens aanvrager**

# **EMCS**

EMCS-zaken, zoals accijnsgoederenvervoer, regelt u in Mijn Douane. Ga hiervoor op [douane.nl](https://douane.nl) naar 'Inloggen' en dan 'Voor douanezaken'. Kies daarna voor 'Naar Mijn Douane'. Wilt u gebruikmaken van eigen software? Meldt u zich dan aan op [nhdouane.nl](https://nhdouane.nl) bij het Douane Supportcentrum voor Softwareontwikkelaars. Kies in het formulier bij vraag 1f voor 'Ja'.

## **Terugsturen**

Stuur het volledig ingevulde en ondertekende formulier met de bijlagen terug naar: Douane Postbus 3070 6401 DN Heerlen

## **Privacy**

Wij gaan zorgvuldig om met de gegevens van burgers en bedrijven en met uw privacy. Op [douane.nl/privacy](https://douane.nl/privacy) staat hoe wij dat doen.

1021401

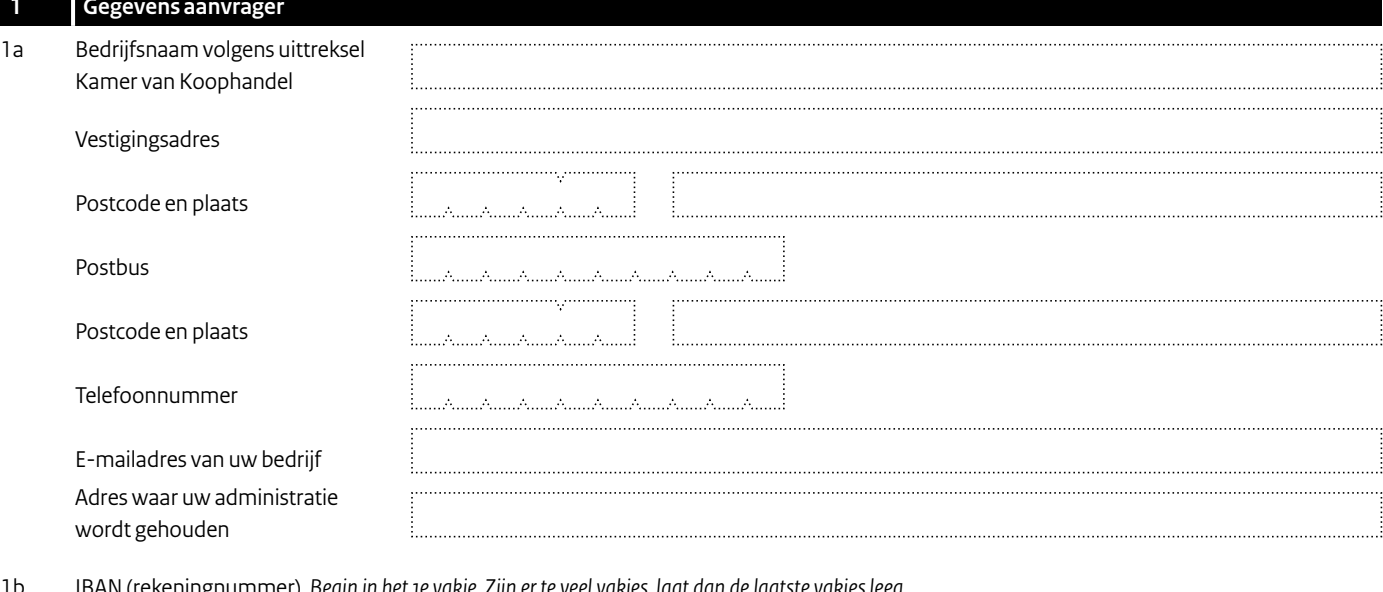

1b IBAN (rekeningnummer). *Begin in het 1e vakje. Zijn er te veel vakjes, laat dan de laatste vakjes leeg.*

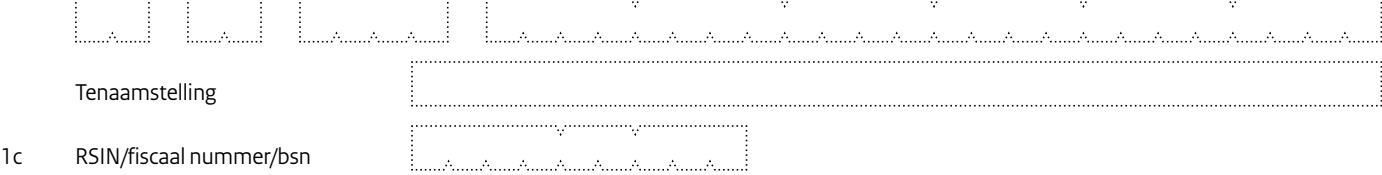

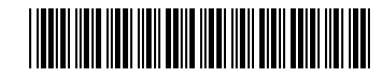

Contractor

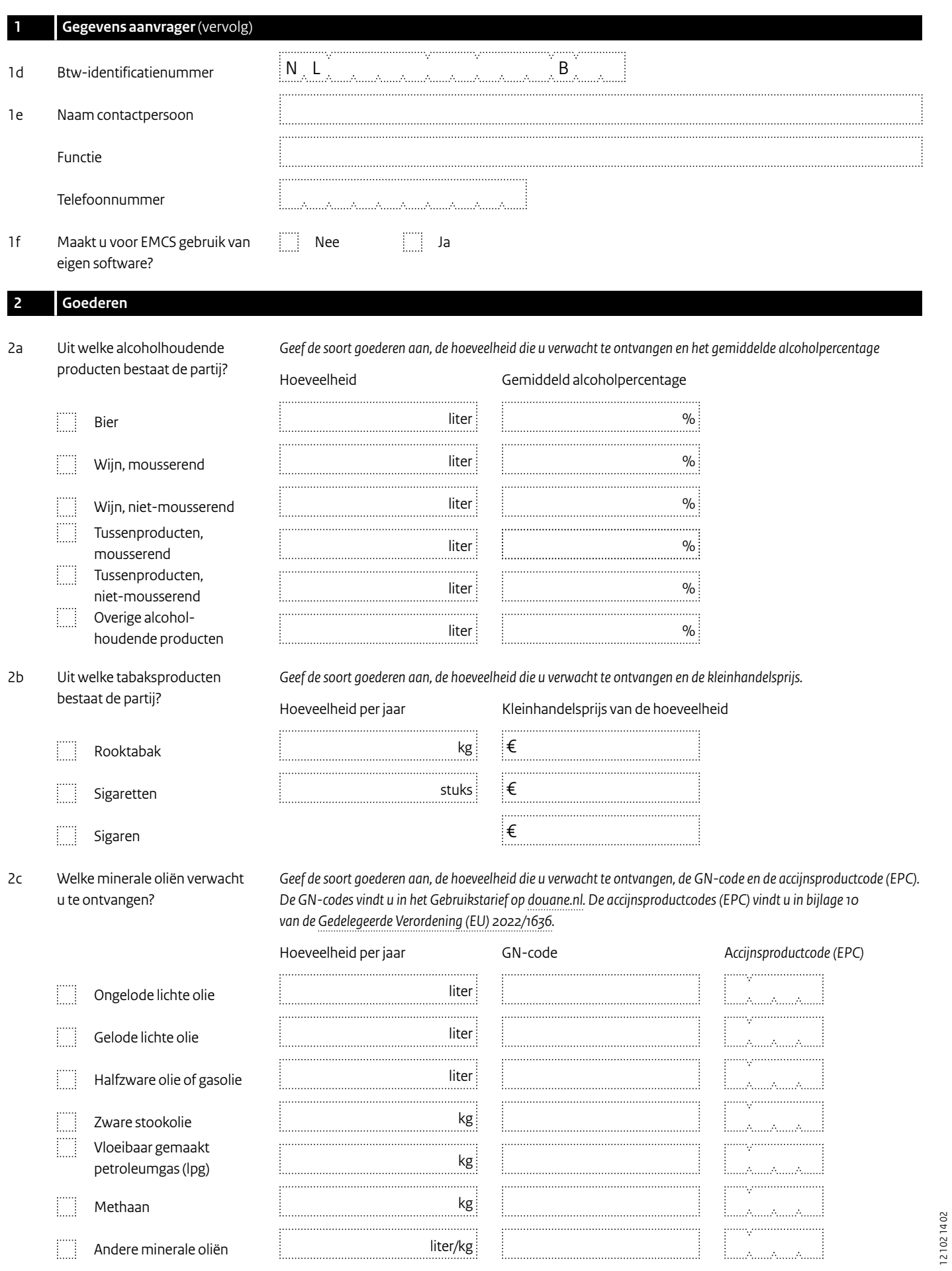

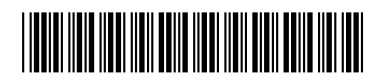

 $\overline{\phantom{0}}$ 

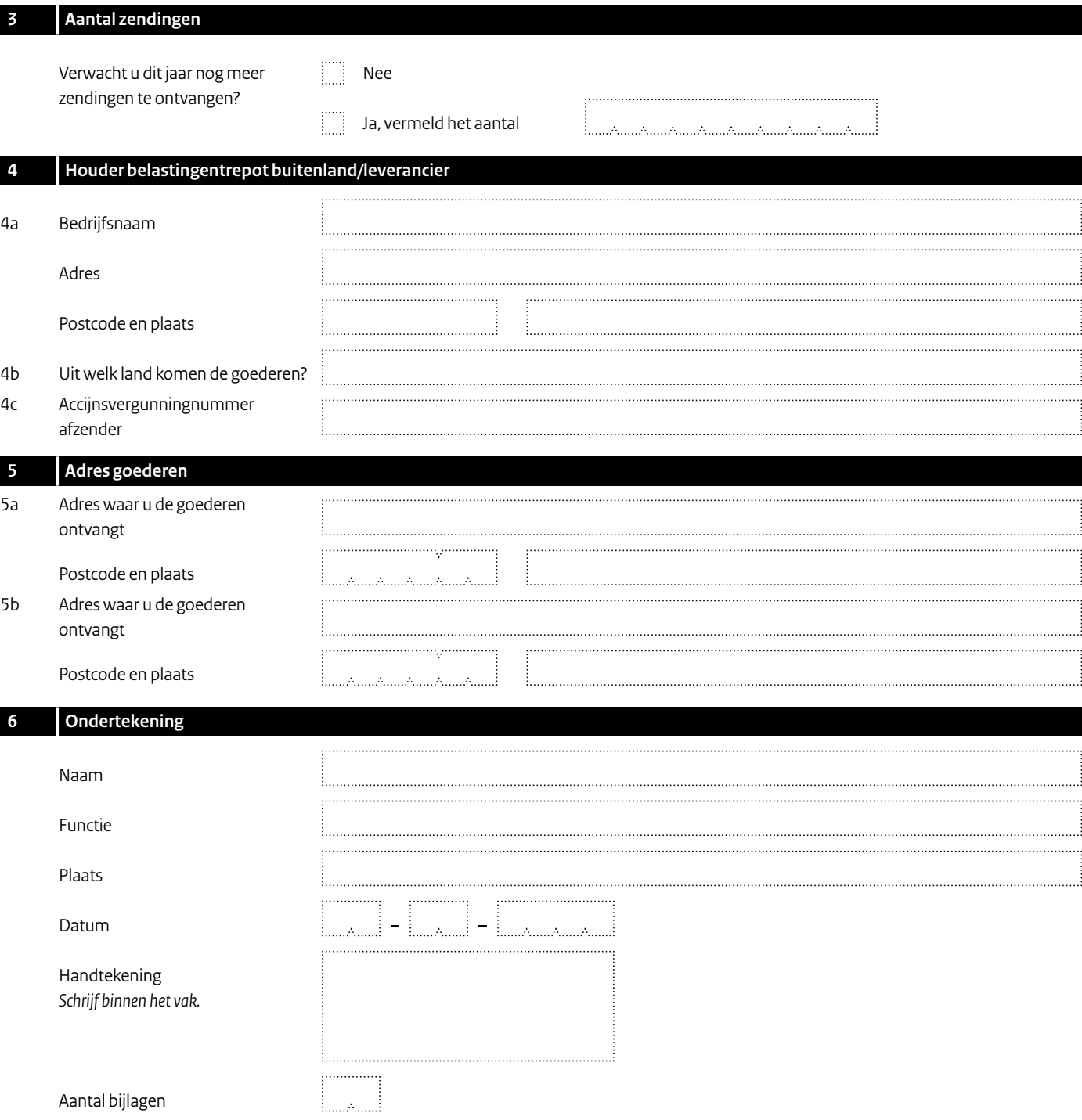

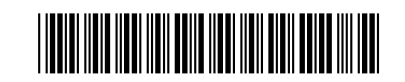

 $\overline{\phantom{0}}$